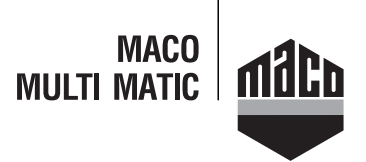

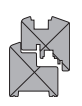

## **23957 - Frässchablone für Scherenlager Schrägfenster DT FR34/ AR40 12L/18Ü + 12L/20Ü Holz**

## **Technische Zeichnung**

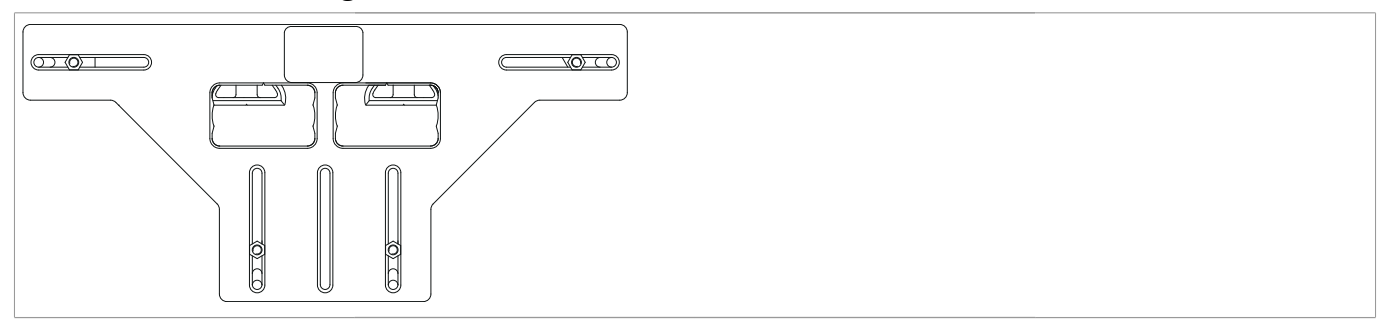

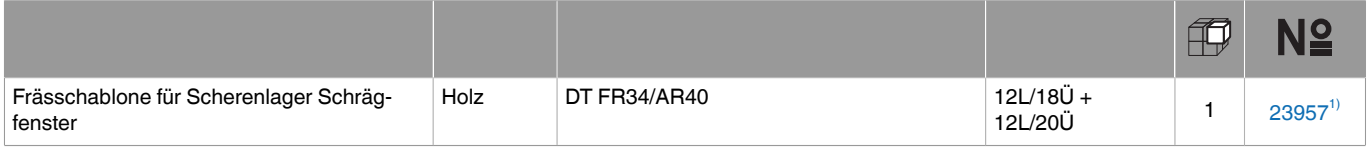

1)FR: Fräser / AR: Anlaufring

## **Einstellung und Verwendung der Lehre**

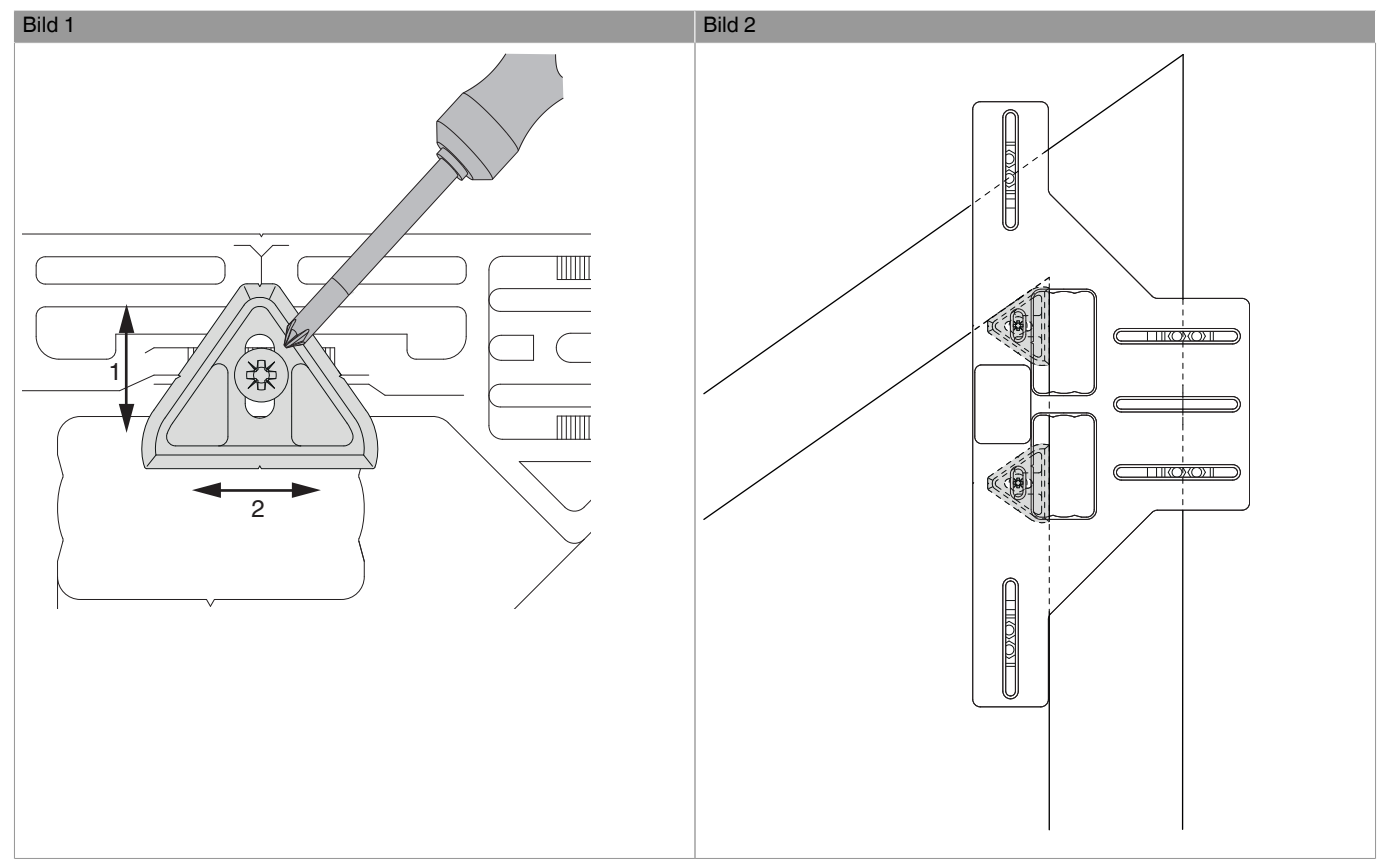

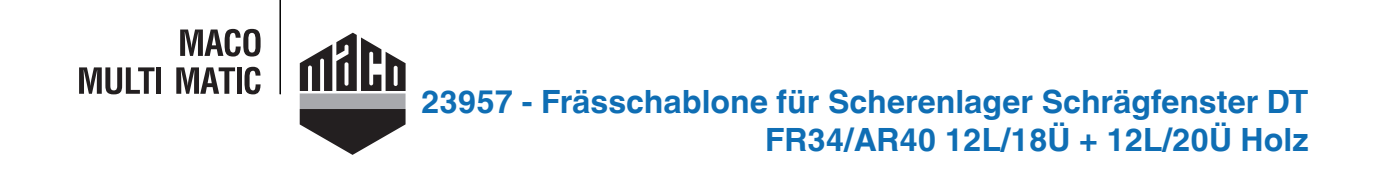

Anschlag

- Frässchablone mit Hilfe der Skala auf vorhandenen Überschlag einstellen. (siehe Abbildung 1)
- → Grundeinstellung entspricht 18 mm Überschlag (1) und 12 mm Falzluft (2)
- Lehre anlegen und mit Fräser Ø 34 mm und Anlaufring Ø 40 mm Scherenlager fräsen/bohren. (siehe Abbildung 2)

• Frästiefe → 5 mm

- Es kann mit der gleichen Lehreneinstellung das Scherenlager rechts und links gefräst werden.
- Anwendungsbereich für Schrägfensterlehren: -15° bis +30°

**Achtung:** Die Frässchablonen dürfen nicht verstellt werden, da sonst das Fräsbild nicht mehr stimmt!

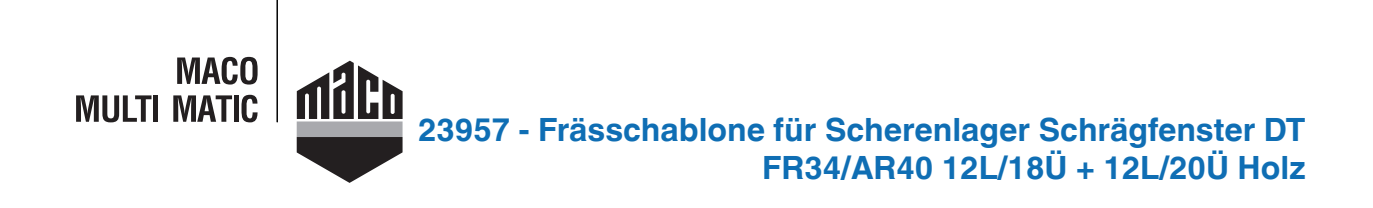

## **Bohr- und Fräsbild**

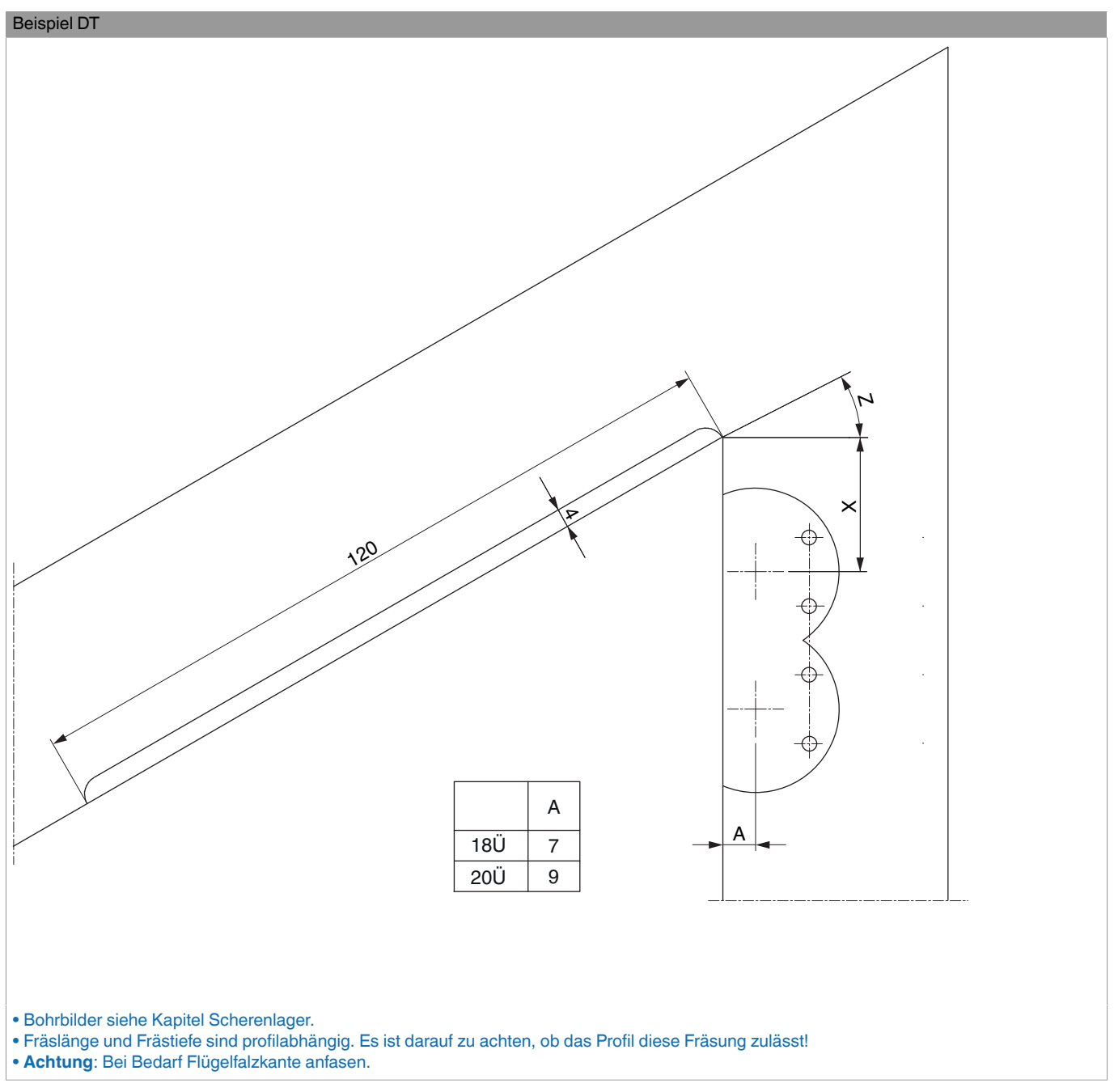

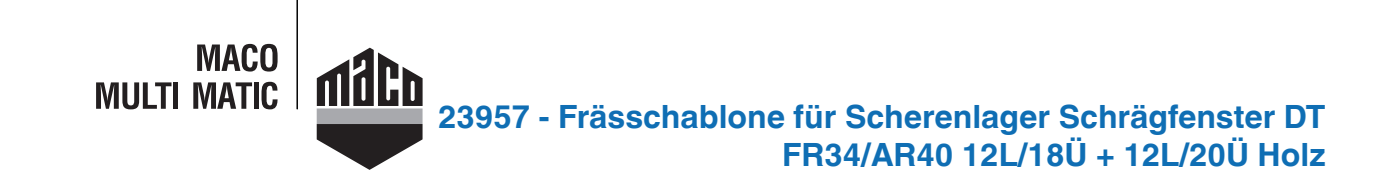

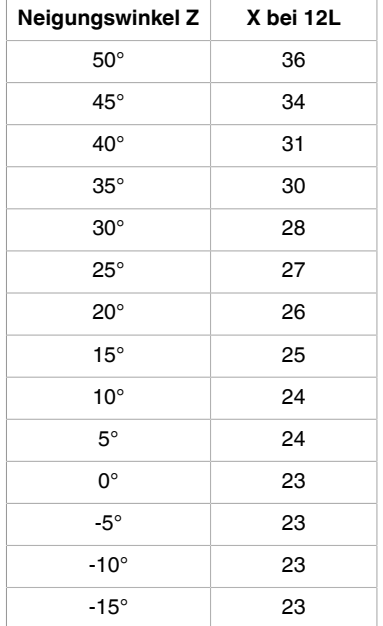